## **Implementing the Pybot API**

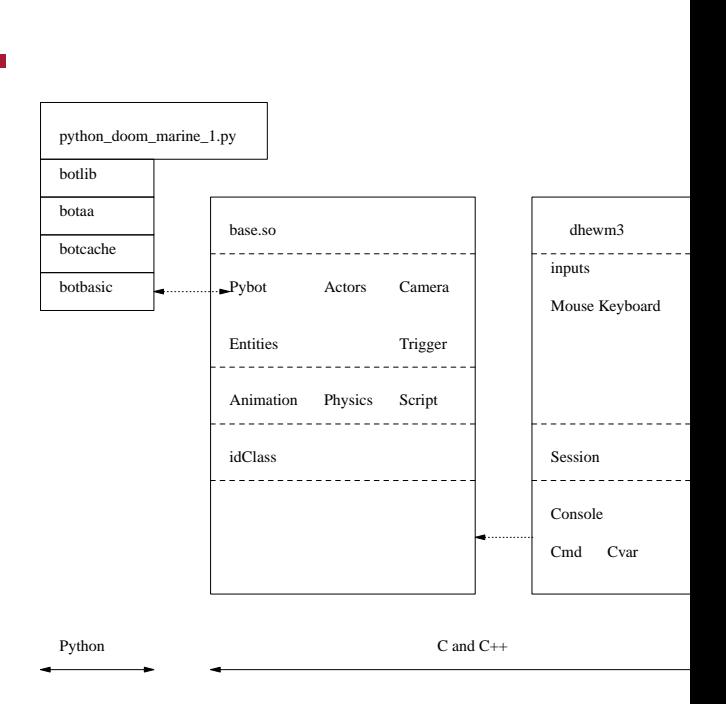

slide 3 gaius

# **Implementing the Pybot API**

all assets in doom3 are in text format

#### other than images  $\overline{\phantom{a}}$

- the remote procedure call marshalling is also achieved using text format
	- $\overline{\phantom{a}}$ conventionally remote procedure call marshalling is achieved by sending raw binary format
- please read Tanenbaum's description of how remote П procedure calls operate
	- and how marshalling is employed and why it is  $\overline{\phantom{a}}$ necessary
- Andrew Tanenbaum, Modern Operating Systems, п Prentice-Hall International
	- $\blacksquare$ sections 10.3, 10.3.1, 10.3.2

# **Implementing the Pybot API**

- text format is slightly less efficient than raw binary  $\Box$ encoding
	- $\blacksquare$ but it is much easier to debug and extend
- suspect the efficiency loss is minimal
	- $\blacksquare$ the difference in format means the packet size increases
	- however the number of packets sent will remain  $\blacksquare$ the same
- caveat, this has not been measured and could be wrong!
- however during the development of the bot API the  $\overline{\phantom{a}}$ simplicity of text based remote procedure calls cannot be overstated

slide 4 gaius

## **Implementing the Pybot API**

Sandpit/git-doom3/pybot-dhewm3/python-bot/python\_doommarin

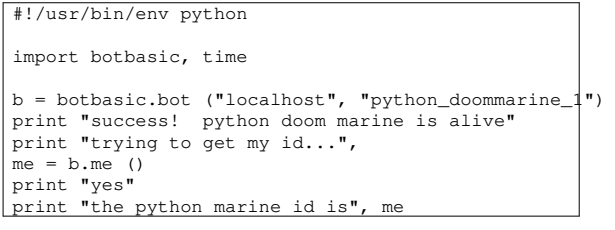

- botbasic.bot creates an object which connects to П the dhewm3 game engine
- b.me() returns an integer which is the id of the bot player
- purpose is to connect to the dhewm3 engine  $\blacksquare$ 
	- ultimately it will connect and have a dedicated Ű. socket for this bot player into the engine
	- another bot player will have a different socket  $\overline{\phantom{a}}$
- the dhewm3 engine needs to connect the new bot  $\blacksquare$ player socket with the in game bot
- the in game bot is created via pen2map

slide 7 gaius

# **In game bot creation**

**Sandpit/chisel/maps/python.txt**

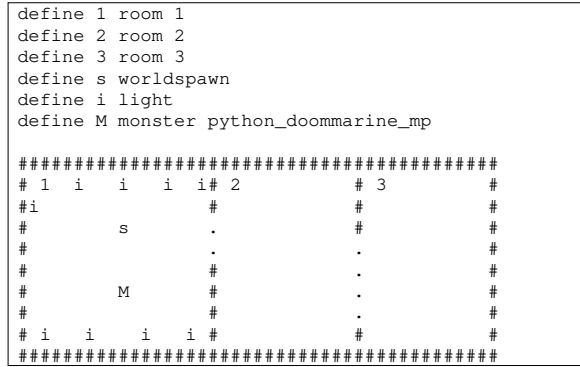

slide 8 gaius

## **In game bot creation**

the keywords monster python\_doommarine\_mp  $\Box$ are used to inform pen2map to generate an entity (id) for the in game bot

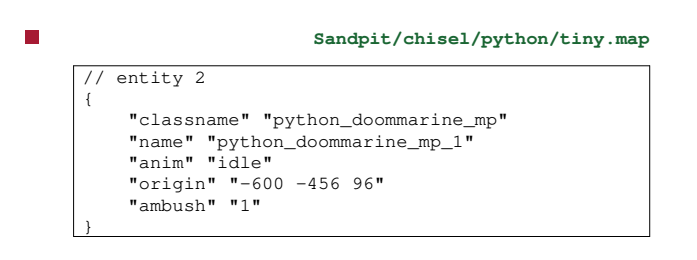

we can see the return value for me will be 2

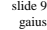

**super server**

- the roll of the super server in the dhewm3 python Г extensions is to:
	- create a new socket for every new python m. connection
	- assign the new socket into the appropriate in  $\overline{\phantom{a}}$ game player entity

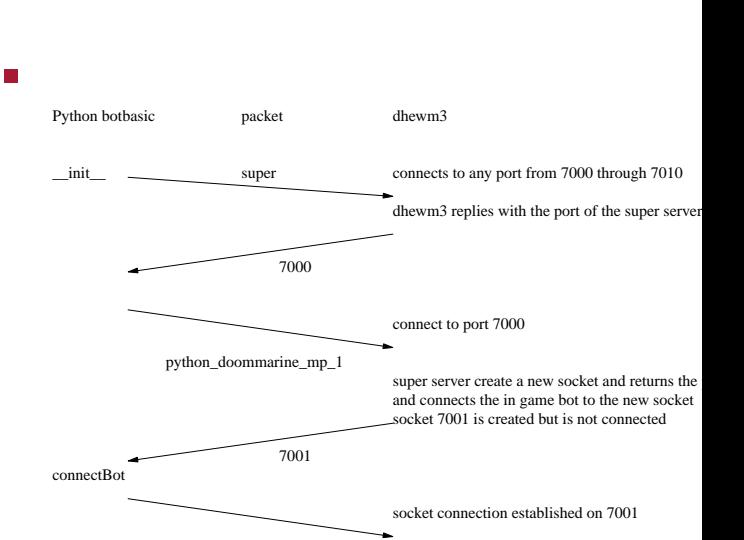

**class basic \_\_init\_\_**

slide 11 gaius

- **class basic \_\_init\_\_**
- this connection sequence allows for the dhewm3 game to be restarted quickly after a crash
	- $\overline{\phantom{a}}$ the super server port may differ, as the underlying operating system may hold onto the previous sockets for a while (minutes)
- since the botbasic always queries the port number of П the super server (and all sockets above 7000 to 7010) understand the super request this will be transparent
- after \_\_init\_\_ has completed the python botbasic F has a direct connection to a socket which is owned by the in game player entity

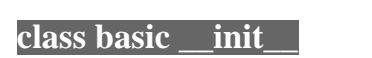

- if the super server does not know about the requested  $\Box$ python bot name then the port number returned will be 0
	- $\mathcal{L}_{\mathcal{A}}$ in which case \_\_init\_\_ queries for the super server value and it loops back to the start
- this allows for the python script to be started before  $\Box$ the game engine
	- and even allows a previous dhewm3 to be  $\mathcal{L}_{\mathcal{A}}$ running, then it terminates and a new dhem3 engine to be run and the python bot will eventually connect to the latest dhewm3 engine

slide 12 gaius

## **dhewm3 engine: bot api changes**

П **Sandpit/git-doom3/pybot-dhewm3/python-bot/botbasic.py**

**me**

```
#
# me-return the id of this bot.
#
def me (self):
    self.s.send ("self\n")
    return int (self.getLine ())
```
- the file Sandpit/git-doom3/pybot- $\blacksquare$ dhewm3/neo/game/ai/pybot.cpp contains the dhewm3 side api implementation emacs key F9  $\mathcal{L}_{\mathcal{A}}$
- also read the file Sandpit/git-doom3/pybot- $\overline{\phantom{a}}$ dhewm3/neo/game/ai/pybot.h

slide 15 gaius

# **dhewm3 engine: implementation of me**

**Sandpit/git-doom3/pybot-dhewm3/neo/game/ai/pybot.cpp**

```
/*
   interpretRemoteProcedureCall - a switch statement of a
 */
void pyBotClass::interpretRemoteProcedureCall (char *data
{
 if (protocol_debugging)
    gameLocal.Printf ("rpc (%s)\n", data);
  if (strcmp (data, "super") == 0)
   rpcSuper ();
 else if (idStr::Cmpn (data, "getpos ", 7) == 0) \left| // Id
   rpcGetPos (&data[7]);
  else if (strcmp (data, "self") == 0)
    rpcSelf ();
 etc
```
slide 16 ga

slide 14 gaius

# **dhewm3 engine: implementation of me**

#### **Sandpit/git-doom3/pybot-dhewm3/neo/game/ai/pybot.cpp**

```
/*
   rpcSelf - return our id.
*/
void pyBotClass::rpcSelf (void)
{
 char buf[1024];
 if (protocol_debugging)
    gameLocal.Printf ("rpcSelf called by python\n");
  idStr::snPrintf (buf, sizeof (buf), "%d\n", myid);
 if (protocol_debugging)
   gameLocal.Printf ("rpcSelf responding with: %s\n", bu
  buffer.pyput (buf);
  state = toWrite;
}
```
# **pybot.h**

 $\overline{\phantom{a}}$ declares pyBufferClass, pyBotClass, pyServerClass registerName and populateDictionary

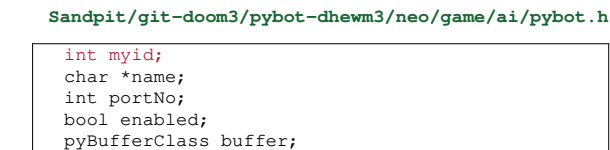

struct sockaddr\_in sa; struct sockaddr\_in isa; int socketFd; int connectFd; bool connected;

serverState state;

slide 19 gaius

# **Tutorial: adding pybot access to health**

- start emacs and press F9 and then F2
	- this loads in pybot.cpp and then splits the  $\overline{\phantom{a}}$ screen
- open up file pybot.h which is in the same directory n. as pybot.cpp
- now open up Sandpit/git-doom3/pybot-**In** dhewm3/python-bot/botbasic.py

# **Adding health method to botbasic.py**

- search for the method definition for me
- now addm,

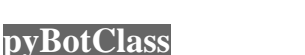

slide 18 gaius

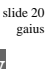

slide 24 gaius

## **Adding health method to botbasic.py**

**Sandpit/git-doom3/pybot-dhewm3/python-bot/botbasic.py**

```
#
# me-return the id of this bot.
#
def me (self):
   self.s.send ("self\n")
    return int (self.getLine ())
#
  health - return the bots health
#
def health (self):
    self.s.send ("health\n")
    return int (self.getLine ())
```
the string health indicates the remote procedure г (method) that we want to call

- notice that health will return an integer to the  $\blacksquare$ python application
- n we need to add the game engine code, so change to the pybot.cpp buffer (press F9)
- search for the method  $\blacksquare$

pyBotClass::interpretRemoteProcedureCall and add the following code  $\overline{\phantom{a}}$ 

slide 23 gaius

# **Adding health method to botbasic.py**

**Sandpit/git-doom3/pybot-dhewm3/neo/game/ai/pybot.cpp**

else if (strcmp (data, "self") == 0) rpcSelf (); else if (strcmp (data, "health") == 0) rpcHealth ();

#### the method

pyBotClass::interpretRemoteProcedureCall interprets all the api calls and is akin to a long switch statement

**Adding health method to botbasic.py**

search for the implementation of rpcSelf and  $\Box$ underneath it place the following

#### slide 21 gaius

# **Adding health method to botbasic.py**

#### **Sandpit/git-doom3/pybot-dhewm3/neo/game/ai/pybot.cpp** г

```
/*
   rpcHealth - return our health.
 */
void pyBotClass::rpcHealth (void)
{
 char buf[1024];
  if (protocol_debugging)
    gameLocal.Printf ("rpcHealth called by python\n");
  idStr::snPrintf (buf, sizeof (buf), "%d\n", dictionary-3
 if (protocol_debugging)
   gameLocal.Printf ("rpcHealth responding with: \frac{1}{8}s\n", 1
 buffer.pyput (buf);
 state = toWrite;
}
```
- notice the call to dictionary->health()  $\overline{\phantom{a}}$ 
	- $\blacksquare$ the remaining code convert the integer into a string and passes it back to the python library
- navigate to the method dict:: ammo, underneath  $\overline{\phantom{a}}$ add the following code

slide 27 gaius

# **Adding health method to botbasic.py**

health - return the health for the bot.

/\*

 $\star$  .

{

}

int dict::health (int id)

return entry[id]->health ();

slide 28

# **Adding health method to botbasic.py**

we need to add a dictionary entry for health in the class dict

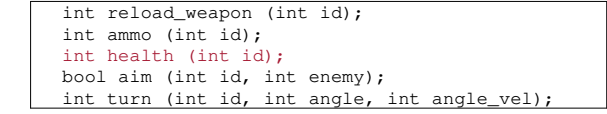

# **Adding health method to botbasic.py**

now we need a health method in item, so firstly Г add the declaration in class item

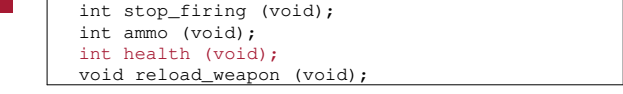

# **Adding health method to botbasic.py**

underneath item::ammo add  $\blacksquare$ 

```
/*
* health - return the health of a python bot or monster.
*/
int item::health (void)
{
  switch (kind)
    {
   case item_monster:
      assert (false);
      return 0; // ignore
    case item_player:
      return idplayer->health;
    }
}
```
slide 31 gaius

**Adding health method to botbasic.py**

add the method declaration to pybot.h

**Sandpit/git-doom3/pybot-dhewm3/neo/game/ai/pybot.h**

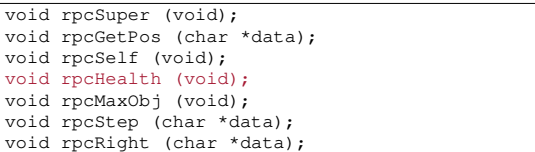

**Homework**

- write down a list of classes defined in pybot.h and  $\Box$ pybot.cpp give a summary of their purposes
- examine the purpose of dict and item $\blacksquare$

slide 32 gaius